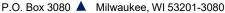

Located at 20700 Swenson Drive, Suite 100, Waukesha, WI 53186

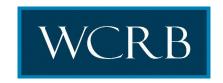

## CIRCULAR LETTER 666—September 14, 2023

TO: Carrier Members

FROM: Bernard Rosauer

RE: Worker's Compensation Research Institute – Multi-State Benchmark Study

WCRB Membership,

The WCRB is pleased to present 2023's CompScope©, a workers' compensation benchmark study performed annually by the Workers' Compensation Research Institute out of Cambridge, MA. Wisconsin, along with other states, participates in this research program to better understand the delivery of benefits to injured workers. CompScope© will be of special interest to workers compensation claims management and other executives.

The report focuses on the current cost drivers and emerging trends in payments for indemnity benefits, medical benefits, and benefit delivery expenses in Wisconsin compared to 17 other states.

Founded in 1983, WCRI's mission is to be a catalyst for significant improvements in workers' compensation systems, providing the public with objective, credible, highquality research on important public policy issues. Wisconsin's Workers' Compensation Advisory Council (WCAC), along with other stakeholders, rely on these reports as a reliable source for information to help monitor the Wisconsin system and support their decision-making.

This and future reports will be hosted in the CARRIER MEMBER PRODUCTS section on WCRB's website. Study readership is limited to member carriers and state regulators.

What you need to know:

- The Industry Reports member product will be available on the wcrb.org website 9/14/2023
- Only Carrier Group Administrators (GA) will have access to this product by default.
- If you are not a GA and want access to Industry Reports, contact your Carrier GA and request permissions to this new product. The GA can also create a member account for you if you are not already a member of the worb.org website.
- Not sure who the designated GA is for your carrier group, contact wcrbwebmaster@wcrb.org for assistance.
- GAs can find step by step instructions to add members and add product permissions in the Membership User Guide located on the wcrb.org FORMS page.